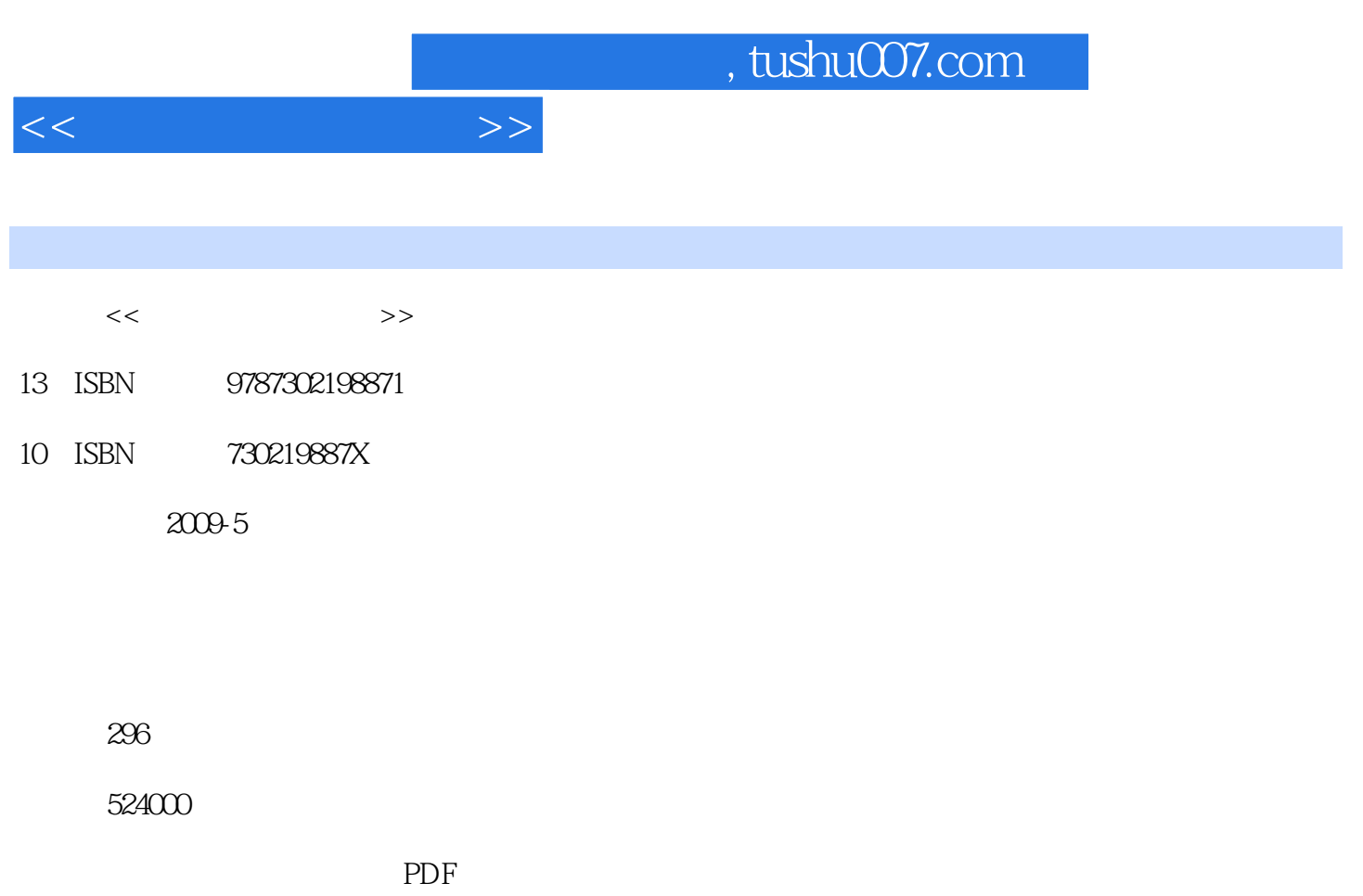

http://www.tushu007.com

, tushu007.com  $<<$ 

 $13$  and  $1$ 

- $2^{\degree}$ 3 WindowsXP  $4\,$ 5 WindowsXP 6 WindowsXP 7<br>WindowsXP 8 Word2003 9 Excel2003 10 WindowsXP  $11$ 
	- 12 WindowsXP<br>13
- $13$

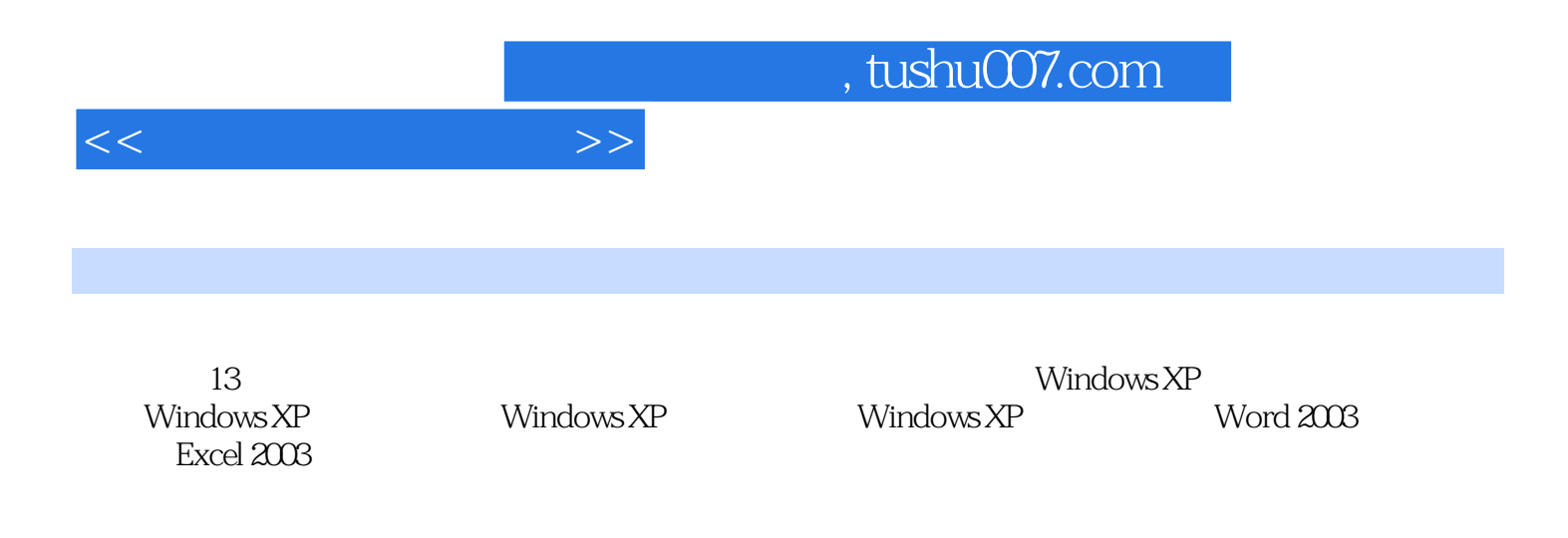

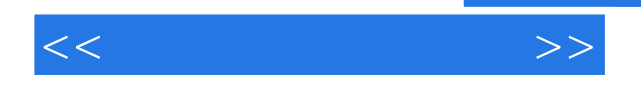

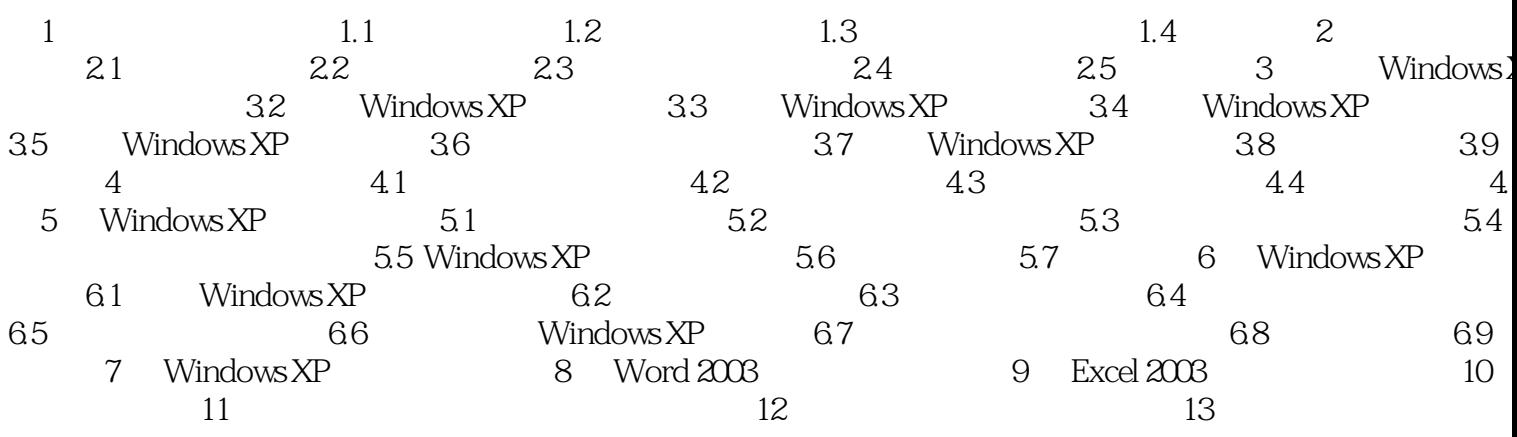

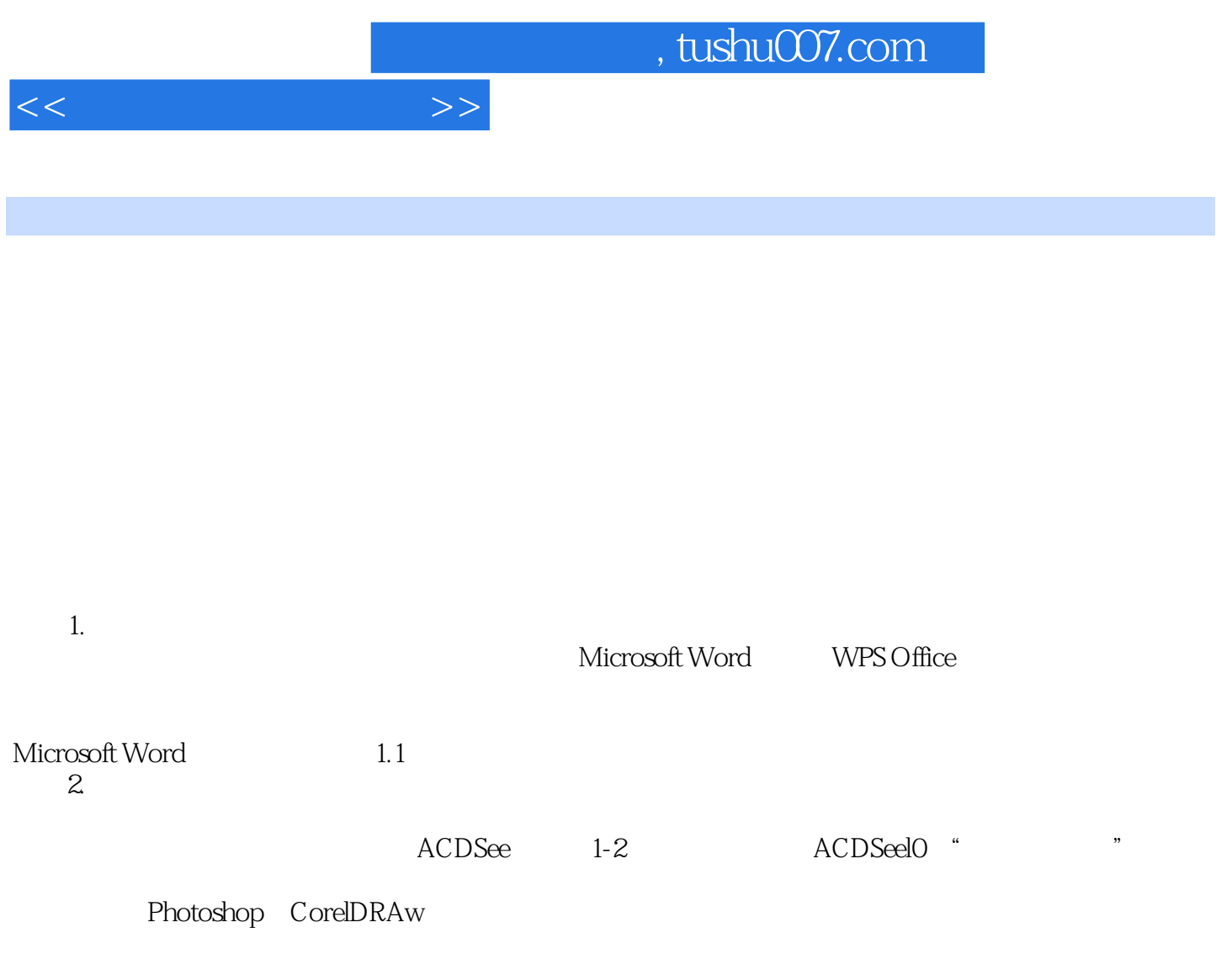

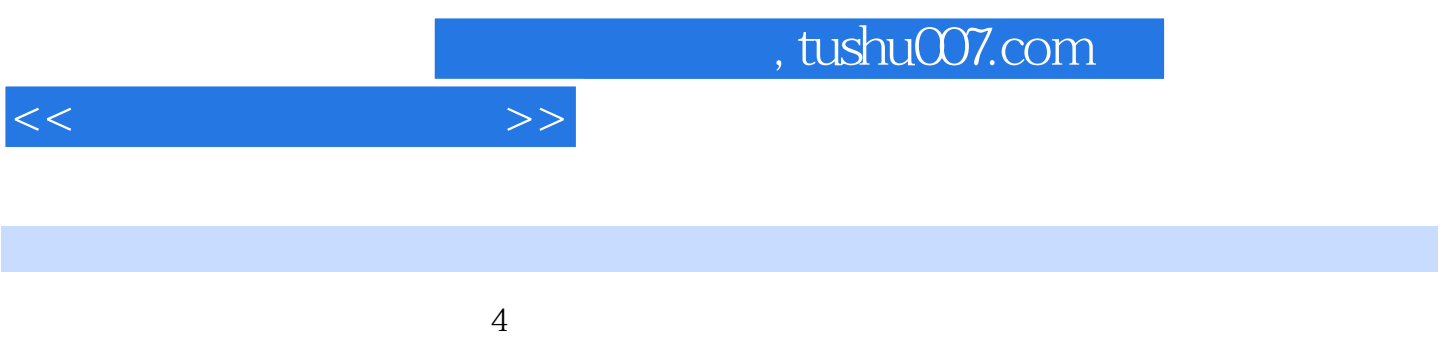

 $PPT$ 

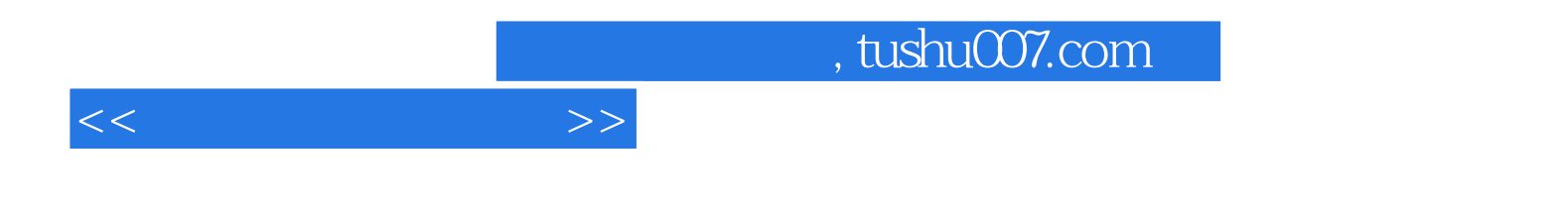

本站所提供下载的PDF图书仅提供预览和简介,请支持正版图书。

更多资源请访问:http://www.tushu007.com